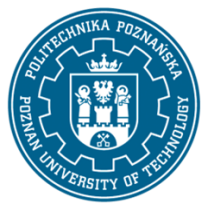

## POLITECHNIKA POZNAŃSKA

EUROPEJSKI SYSTEM TRANSFERU I AKUMULACJI PUNKTÓW (ECTS) pl. M. Skłodowskiej-Curie 5, 60-965 Poznań

# **KARTA OPISU PRZEDMIOTU - SYLABUS**

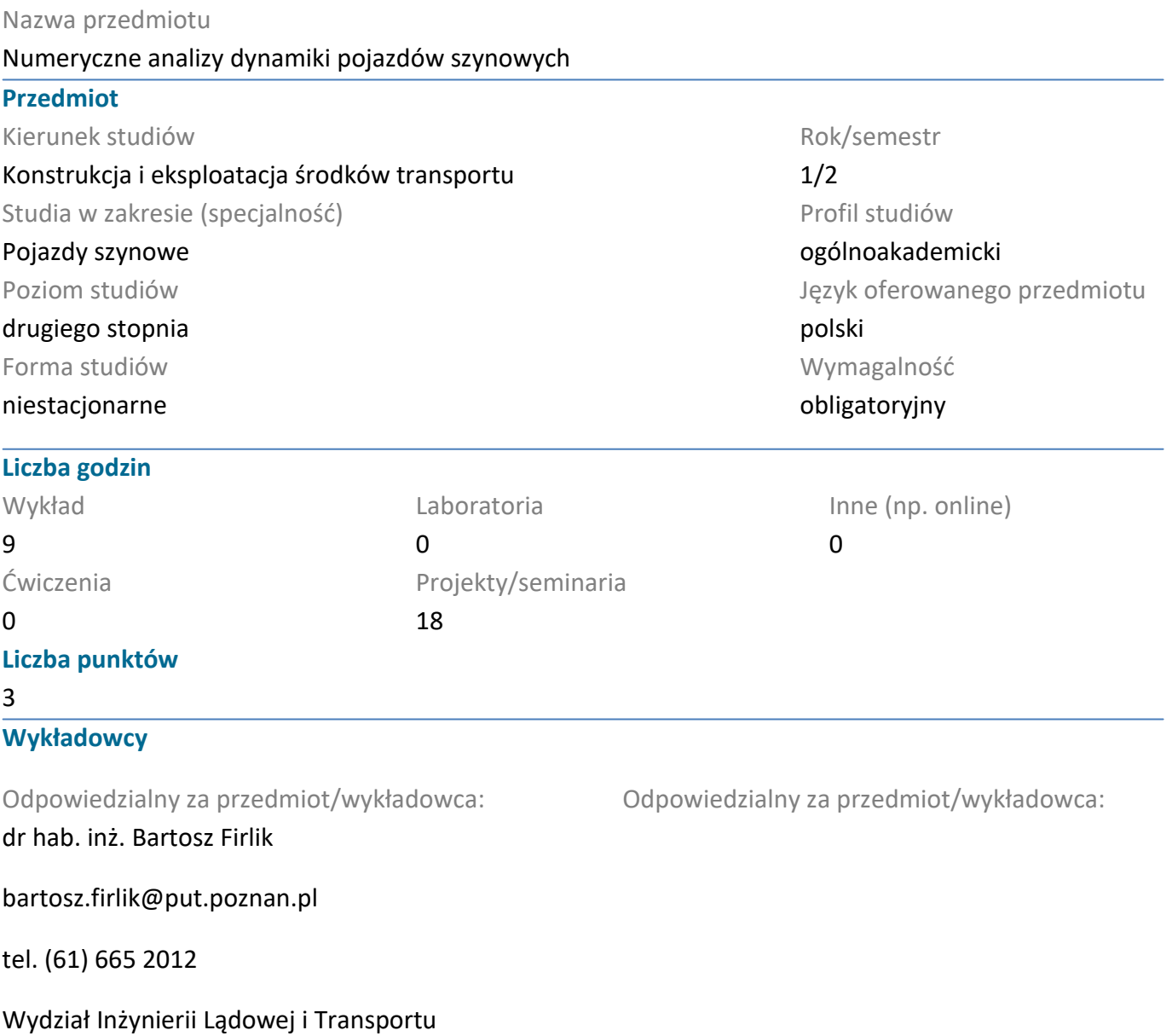

ul. Piotrowo 3, pok. 722, 60-965 Poznań

#### **Wymagania wstępne**

Student ma podstawową wiedzę o dynamice i budowie pojazdów szynowych, a w szczególności ich układów biegowych. Student potrafi wykorzystać zdobytą wiedzę do analizy konkretnych zjawisk i procesów zachodzących w eksploatacji pojazdów szynowych. Ma uporządkowaną podstawową wiedzę w zakresie głównych działów mechaniki technicznej: statyki kinematyki i dynamiki punktu materialnego oraz bryły sztywnej.

Potrafi wykorzystać przyswojone teorie matematyczne do tworzenia i analizy prostych matematycznych modeli maszyn i ich elementów oraz prostych systemów technicznych Student potrafi rozwiązywać konkretne problemy pojawiające się podczas konstruowania obiektów technicznych.

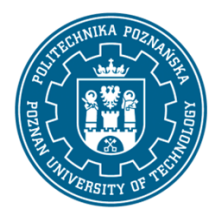

**Cel przedmiotu**

## POLITECHNIKA POZNAŃSKA

EUROPEJSKI SYSTEM TRANSFERU I AKUMULACJI PUNKTÓW (ECTS) pl. M. Skłodowskiej-Curie 5, 60-965 Poznań

Celem przedmiotu jest nauka obsługi środowiska MBS (ang. multibody simulation - symulacja układów wielomasowych) SIMPACK ukierunkowana na symulację dynamiki pojazdów szynowych. Student uzyskuje umiejętności wykonywania modeli pojazdów szynowych i prostych układów mechanicznych metodą układów wielomasowych.

## **Przedmiotowe efekty uczenia się**

#### Wiedza

Student ma szczegółową wiedzę o elementach wykorzystywanych do modelowania układów wielomasowych, rozumie sposoby ich współpracy oraz połączeń i potrafi je odnieść do rzeczywistych obiektów.

## Umiejętności

Student potrafi pozyskiwać informacje z literatury, Internetu, baz danych i innych źródeł, w języku polskim i obcych, potrafi porozumiewać się przy użyciu różnych technik w środowisku zawodowym i innych środowiskach korzystając z formalnego zapisu konstrukcji, rysunku technicznego. Ma umiejętność samokształcenia się z użyciem nowoczesnych narzędzi dydaktycznych, takich jak zdalne wykłady, strony internetowe i bazy danych, programy dydaktyczne, książki i czasopisma elektroniczne.

#### Kompetencje społeczne

Student rozumie potrzebę i zna możliwości ciągłego dokształcania się, zna potrzebę zdobywania nowej wiedzy w celu rozwoju zawodowego, ma świadomość odpowiedzialności za własną pracę oraz gotowość podporządkowania się zasadom współpracy w zespole i ponoszenia odpowiedzialności za wspólnie realizowane zadania, potrafi myśleć i działać w sposób przedsiębiorczy, podejmować decyzje, działać dla rozwoju pracodawcy i społeczeństwa, ma świadomość przekazywania zdobytej wiedzy społeczeństwu, podejmuje starania, aby informacje te były zrozumiałe.

## **Metody weryfikacji efektów uczenia się i kryteria oceny**

Efekty uczenia się przedstawione wyżej weryfikowane są w następujący sposób: Zaliczenie w postaci zaliczenia z wykorzystaniem komputera. Ocena końcowa uwzględnia zarówno ocenę z zaliczenia, jak również z aktywności studenta na zajęciach oraz przygotowanie do nich.

## **Treści programowe**

- posługiwanie się interfejsem programu SIMPACK, edycja położenia widoku, modyfikacja reprezentacji graficznej projektowanego obiektu, korzystanie z szablonów,
- opracowywanie i odczytywanie topologii układów wielomasowych na podstawie dokumentacji technciznej i zdjęć rzecywistych pojazdów,
- opracowywanie modeli układów wielomasowych w oparciu o dostępne elementy (body, joint, constraint, force element), w tym modeli pojazdów szynowych,
- przygotowanie toru i scenariusza symulacji,
- edytowanie warunków symulacji, wprowadzanie wariantowości modelu,

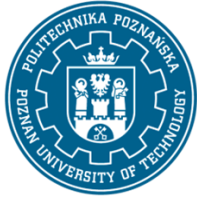

## POLITECHNIKA POZNAŃSKA

EUROPEJSKI SYSTEM TRANSFERU I AKUMULACJI PUNKTÓW (ECTS) pl. M. Skłodowskiej-Curie 5, 60-965 Poznań

- przeprowadzenie symulacji,
- postprocessing wyników symulacji.

### **Metody dydaktyczne**

Prezentacja multimedialna, samodzielna praca przy komputerach (oprogramowanie SIMPACK), zaliczenie w postaci testów online. Studenci mają możliwość korzystania z oprogramowania także na komputerach prywatnych, wykorzystując je do innych projektów w toku studiów.

### **Literatura**

#### Podstawowa

1. S. Iwnicki , M. Spiryagin, C. Cole, T. McSweeney, Handbook of Railway Vehicle Dynamics, Second Edition, CRC Press, 2019.

2. Samouczek programu Simpack.

#### Uzupełniająca

1. M. Spiryagin, C. Cole, Y. Q. Sun, M. McClanachan, V. Spiryagin, T. McSweeney, Design and Simulation of Rail Vehicles, CrC Press, T&Fr Group.

2. E. Andersson, M. Berg, S. Stichel, Rail Vehicle Dynamics, Railway Group KTH, Stockholm, 2014.

#### **Bilans nakładu pracy przeciętnego studenta**

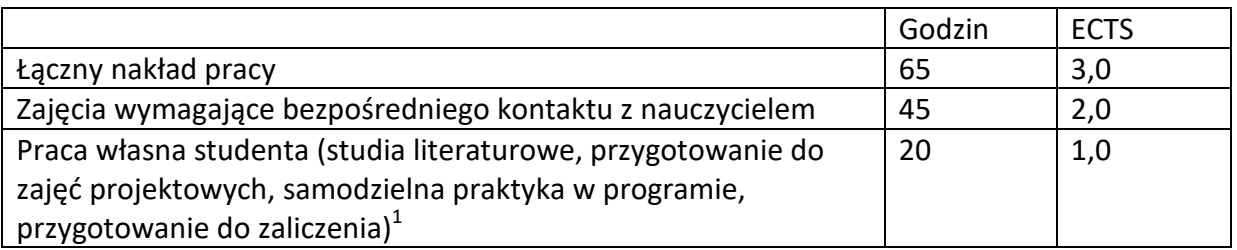

 $\overline{a}$ 

 $^1$  niepotrzebne skreślić lub dopisać inne czynności